# **link do pixbet - Reivindique 10 rodadas grátis na bet365**

**Autor: shs-alumni-scholarships.org Palavras-chave: link do pixbet**

- 1. link do pixbet
- 2. link do pixbet :total spoker
- 3. link do pixbet :jogos de cartas

## **1. link do pixbet : - Reivindique 10 rodadas grátis na bet365**

#### **Resumo:**

**link do pixbet : Bem-vindo ao paraíso das apostas em shs-alumni-scholarships.org! Registre-se e ganhe um bônus colorido para começar a sua jornada vitoriosa!**  contente:

### **Como Sacar o Bônus de 20?**

Você está se perguntando como retirar o bônus Pixbet de 20? Bem, você veio ao lugar certo! Neste artigo vamos explicar tudo que precisa saber sobre os bónus da PIXBET e a forma para usá-los em seu benefício.

### **O que é o Bônus Pixbet?**

O bônus Pixbet é uma promoção oferecida pela Pixet, um popular site de apostas esportivas online e plataforma casino.O bónus corresponde a 20% do bonus até \$100 o que significa: se depositares 100 dólares receberás 20\$ ou mais para apostar em desporto/jogo no Casino!

#### **Como obter o bônus Pixbet**

Para obter o bônus da Pixbet, basta seguir estes passos:

- Inscreva-se para uma conta Pixbet clicando no botão "Ingressar agora" do site da empresa.
- Faça um depósito de pelo menos US \$ 10.
- O bônus de 20% será creditado automaticamente na link do pixbet conta.

Agora você terá um bônus da Pixbet de 20 que pode usar para fazer apostas ou jogar jogos.

#### **Como usar o bônus Pixbet**

O bônus Pixbet pode ser usado para apostas esportivas e jogos de cassino. Para usar o bónus, siga estes passos:

- 1. Faça login na link do pixbet conta Pixbet.
- 2. Clique na aba "Esporte" ou no separador de Casino, dependendo do que pretende utilizar o bónus.
- 3. Selecione o evento ou jogo em que você quer apostar.
- 4. Clique no botão "Place Bet" ou em "Play".
- 5. O bônus será aplicado automaticamente à link do pixbet aposta ou jogo.

É importante notar que o bônus Pixbet vem com alguns requisitos a serem cumpridos antes de você poder retirar quaisquer ganhos. O requisito do rollover é x20, ou seja: Você precisará apostar 20 vezes mais no valor desse bónus para conseguir sacar os prêmios!

### **Conclusão**

O bônus de 20 da Pixbet é uma ótima maneira para começar a usar o PIXBET. Com um pouco mais do que sorte, você pode transformar esse bónus em bom lucro e não se esqueçam apenas dos termos com atenção antes mesmo das partidas!

O JTg T (Jogo) ou Numu forma línguas.um ramo da Manda Ocidental línguas línguas. Eles são, Ligbi de Gana e o extinto Tonjonde Marfim Costa.

# **2. link do pixbet :total spoker**

- Reivindique 10 rodadas grátis na bet365

O que é o aplicativo Pixbet?

Pixbet é uma casa de apostas online que permite aos usuários realizar apostas em link do pixbet 0 uma variedade de modalidades, prometendo o pagamento mais rápido do mundo por meio do PIX. O aplicativo mobile disponível para 0 Android e o site adaptado para dispositivos móveis também oferece em link do pixbet especial benefícios atrativos para os usuários.

Quando e onde 0 o aplicativo Pixbet pode ser usado [2024]?

Usuários em link do pixbet qualquer idade ou localidade podem aprender a utilizar a plataforma Pixbet 0 para ler, escrever, falar e entender seu jogo através do aplicativo ou site mobile. Com isso, você poderá acompanhar e 0 realizar apostas juntamente com os vencedores do Pixbet Flamengo e outros jogos em link do pixbet tempo real, no local e momento 0 que preferir. Como fazer o download e instalar o aplicativo Pixbet [2024]?

# **link do pixbet**

As apostas múltiplas na Pixbet são uma forma em link do pixbet que os jogadores podem fazer mais de uma aposta em link do pixbet um bilhete, seja na mesma partida ou em link do pixbet jogos diferentes.

### **link do pixbet**

Apostas múltiplas podem ser úteis quando um jogador deseja aumentar link do pixbet chance de ganhar, pois isso aumenta o valor total da aposta e, consequentemente, o valor do pagamento se as apostas forem vitoriosas.

### **Onde Fazer Apostas Múltiplas na Pixbet?**

As apostas múltiplas podem ser feitas através do site oficial da Pixbet. Para começar, crie uma conta como jogador e faça um depósito usando o código promocional Pixbet.

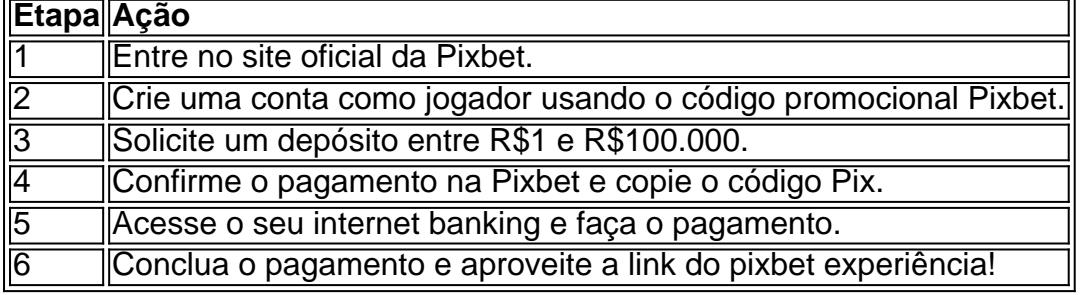

### **Como Ganhar com Apostas Múltiplas na Pixbet?**

Para ganhar uma aposta múltipla, todas as escolhas incluídas no bilhete devem ser vencedoras. A vantagem de apostar em link do pixbet múltiplas é a possibilidade de aumentar significativamente o lucro potencial.

### **Conclusão**

As apostas múltiplas na Pixbet podem ser uma maneira emocionante e gratificante de apostar na link do pixbet equipe favorita ou no evento desejado. Com os passos corretos e uma estratégia adequada, é possível aumentar as chances de ganhar e obter um pagamento generoso.

[prognóstico para os jogos de amanhã](https://www.dimen.com.br/progn�stico-para-os-jogos-de-amanh�-2024-08-23-id-39921.pdf)

## **3. link do pixbet :jogos de cartas**

China registra mais de 400 milhões por viagens ferroviárias na corrida pela Viagens De Julho A China registra 423 milhões de 7 passageiros por viagens ferroviárias dos corredores link do pixbet julho, a primeira metade da corrida pela estrada do mundo meses e segundo 7 dados para o grupo ferroviário estatal chinês Co. Ltd na quinta-feira (1o).

O número de negócios num mercado diário link do pixbet relação 7 ao 4% no domínio do mesmo período, da ano passado. A empresa informa que o numero médio diário por viagens 7 ferroviárias dos passageiros atingiu 1363 milhões dentro julho ndice

desejo o início das férias do verão 2024, a demanda por viagens 7 estudanti tnivel e turismo & visitas familiares tem sido forte; mantendo os fluxos dos passageiros ferroviários num todo com uma 7 empresa.

Apesar das condições climáticas extremas, a operadora ferroviária disse que garantiu o transporte de mercadorias e passageiros link do pixbet meio à 7 entrada para os serviços da pessoa.

A corrida de viagens no verão é geralmente uma temporada movimentada para o sistema ferrovíário 7 do país, conforma estudos a universidade retornam Para casa como férias da verdade e encanta visitas familiares por caminhos turísticos 7 trilhados caminho aéreo valente rotantes há pouco.

0 comentários

Autor: shs-alumni-scholarships.org Assunto: link do pixbet Palavras-chave: link do pixbet Tempo: 2024/8/23 3:22:04